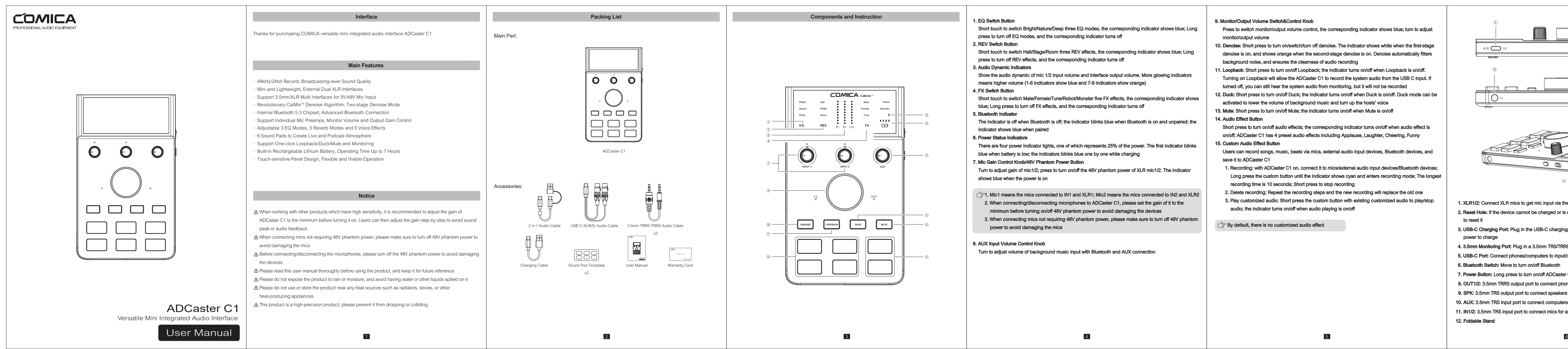

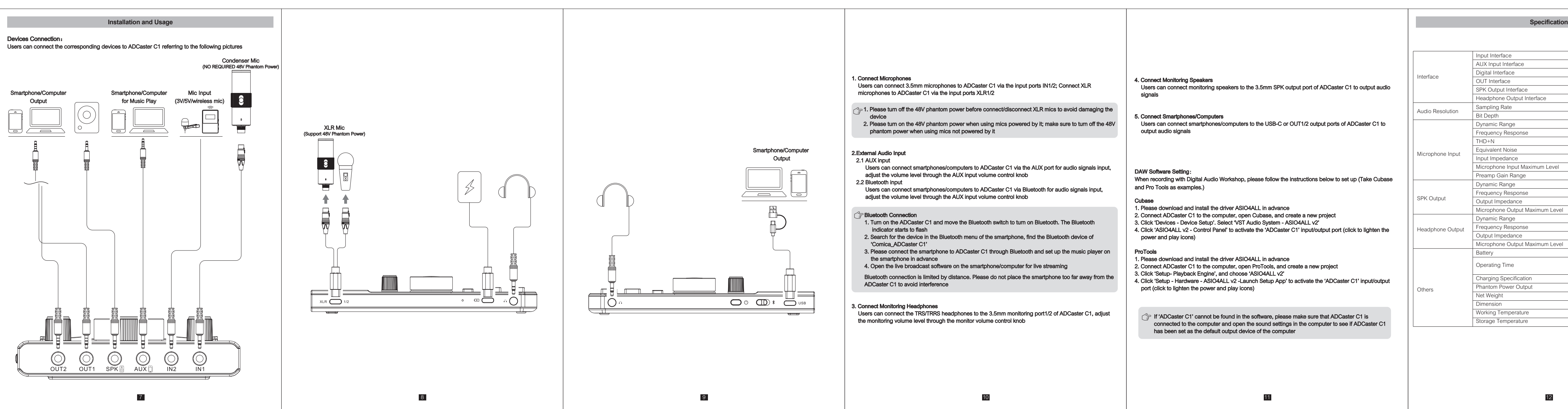

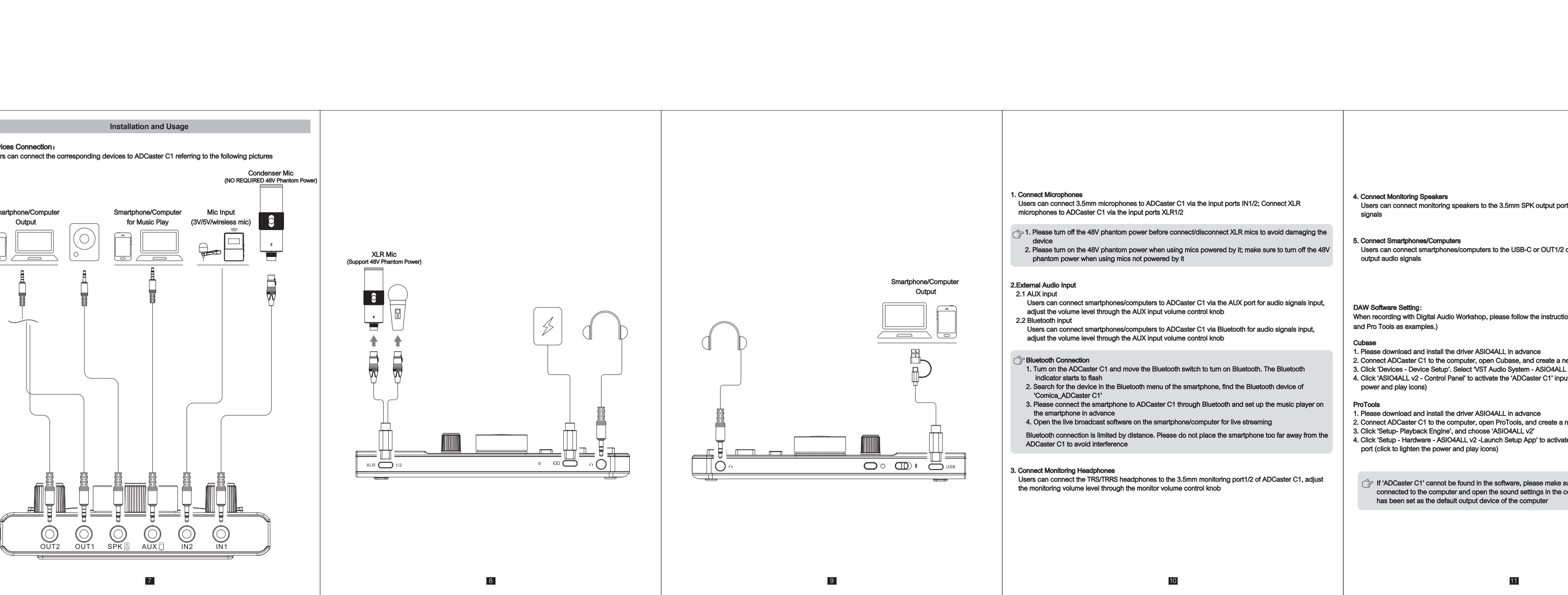

尺寸: 109x156mm; 材质: 100克书纸; 英文首页做封面; 不过膜

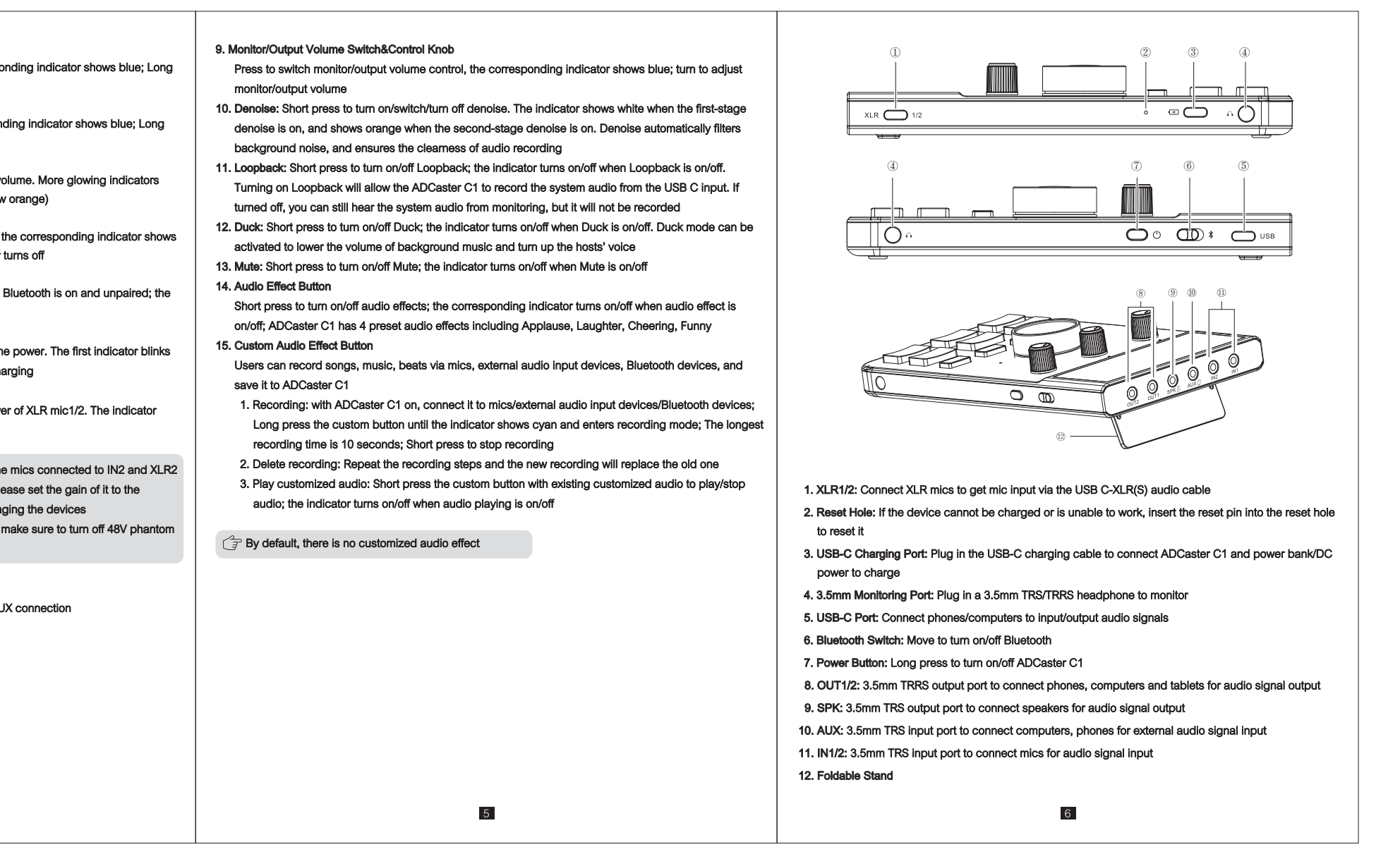

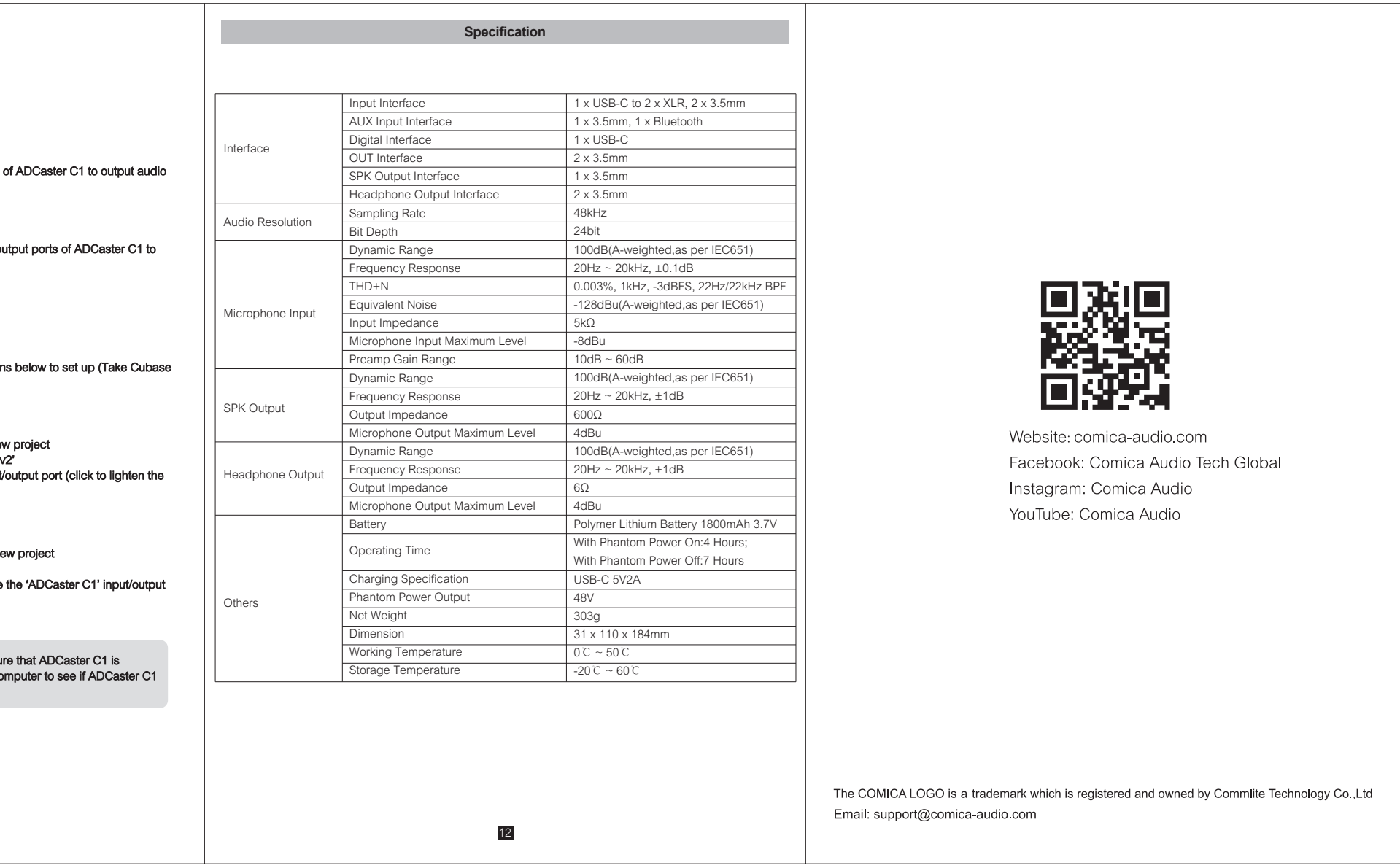